## **CENTRO ESTADUAL DE EDUCAÇÃO TECNOLÓGICA PAULA SOUZA**

## **ESCOLA TÉCNICA ESTADUAL PROFESSOR ALFREDO DE BARROS SANTOS Curso Técnico em Desenvolvimento De Sistemas Integrado ao Ensino Médio**

**João Augusto Ramos de Sousa Julia Milena De Castro Santos**

## **WEBSITE PARA GERENCIAMENTO DE OBJETIVOS E METAS VOLTADO AO ESTUDO PRÉ-VESTIBULAR: Focou, Passou!**

**GUARATINGUETÁ-SP 2021**

## **João Augusto Ramos de Sousa Julia Milena de Castro Santos**

## **WEBSITE PARA GERENCIAMENTO DE OBJETIVOS E METAS VOLTADO AO ESTUDO PRÉ-VESTIBULAR: Focou, Passou!**

Trabalho de Conclusão de Curso apresentado ao Curso Técnico em Desenvolvimento De Sistemas Integrado ao Ensino Médio da Escolha Técnica Estadual Professor Alfredo de Barros sob orientação do Prof. ME. Jonhson De Tarso Silva como requisito parcial para obtenção do título de Técnico em Desenvolvimento De Sistemas.

**Guaratinguetá 2021**

"A satisfação reside no esforço, não no resultado obtido. O esforço total é a plena vitória"

MAHATMA GANDHI

#### RESUMO

Como trabalho de conclusão de curso, foi desenvolvido um projeto em formato de website voltado para a organização dos estudos. Nos dias atuais está cada vez mais comum ver jovens interessados em ingressar em um curso de ensino superior. Com isso a procura por cursinhos preparatórios aumentou, porém não são todos que possuem condições financeiras de pagar um cursinho e acabam por se preparem para o vestibular de forma autodidata.

Com o objetivo de auxiliar os estudantes a se organizarem de maneira simples e fácil, o website fornece ao estudante ferramentas para a criação de cronogramas semanais para que as tarefas do dia-a-dia possam ser registradas e visualizadas com praticidade e ainda apresentar notificações para lembrar o usuário de executá-las.

Visando também a comunicação entre estudantes, o sistema proporciona um fórum de perguntas e respostas voltadas à educação que mantém a interação entre os usuários.

O projeto foi desenvolvido tendo como público alvo estudantes que estão se preparando para os vestibulares e necessitam de organização em sua rotina e, um recurso importante a se destacar é uma biblioteca virtual contendo livros de domínio público cobrados em vestibulares além de um fórum para comunicação entre usuários.

**Palavras chave:** Organização, Estudos, Estudante, Vestibulares.

### ABSTRACT

As a final course work, a project was developed in a website format aimed at organizing the studies. Nowadays, it is increasingly common to see young people interested in joining a higher education course. With this, the demand for preparatory courses has increased, but not everyone has the financial means to pay for a course and end up preparing themselves for the entrance exam in a self-taught way.

Aiming to help students to organize themselves in a simple and easy way, the website provides the student with tools to create weekly schedules so that daily tasks can be recorded and viewed with practicality and even present notifications for remind the user to run them.

Also aiming at communication between students, the system provides a forum for questions and answers focused on education that maintains interaction between users.

The project was developed with the target audience of students who are preparing for the entrance exams and need to organize their routine, and an important resource to stand out is a virtual library containing public domain books charged for entrance exams, as well as a forum for communication between users.

**Key words:** Organization, Studies, Student, Entrance Exams.

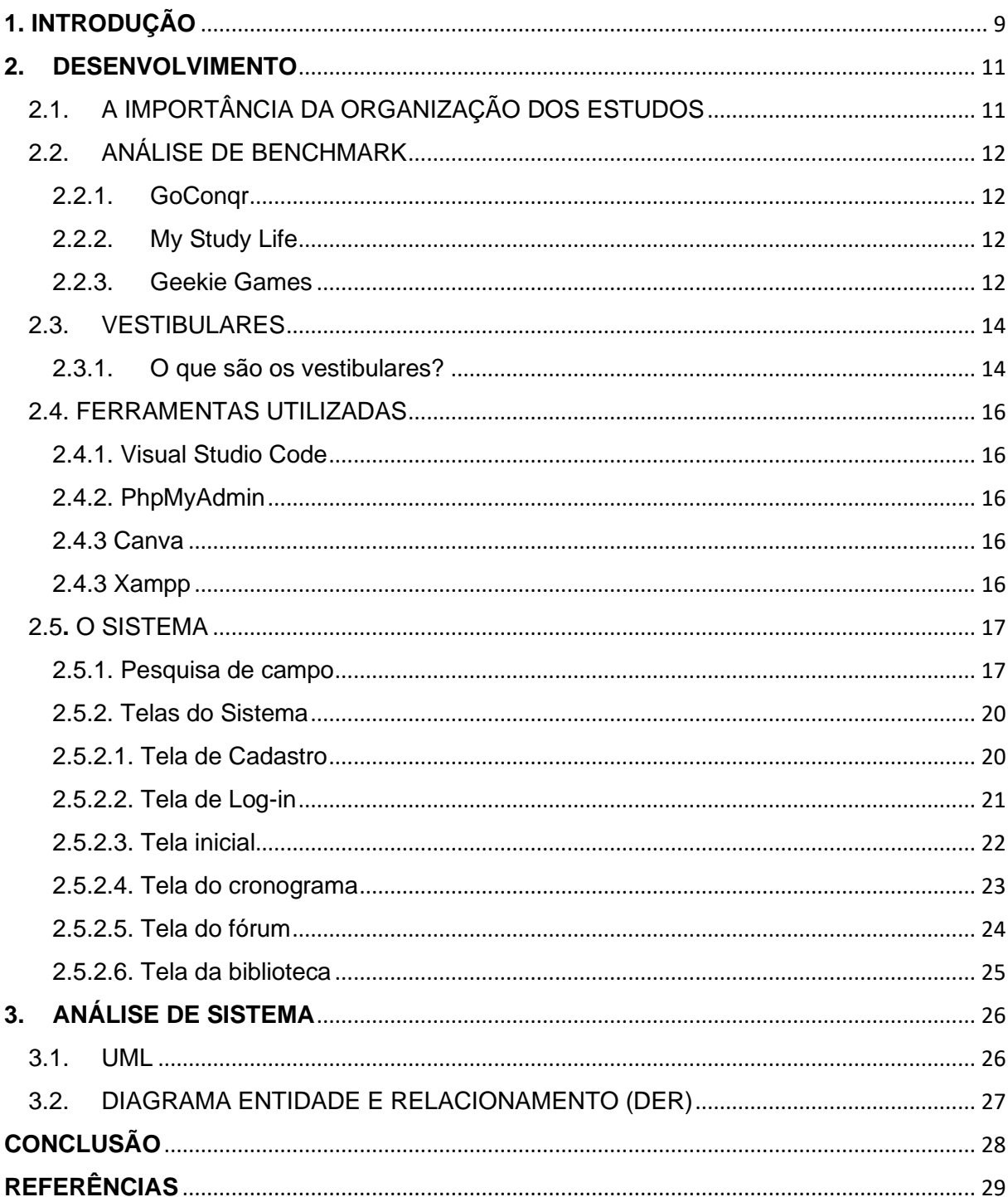

# Sumário

# Lista de gráficos

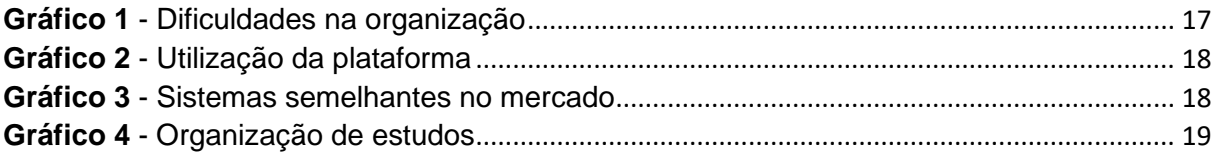

## Lista de figuras

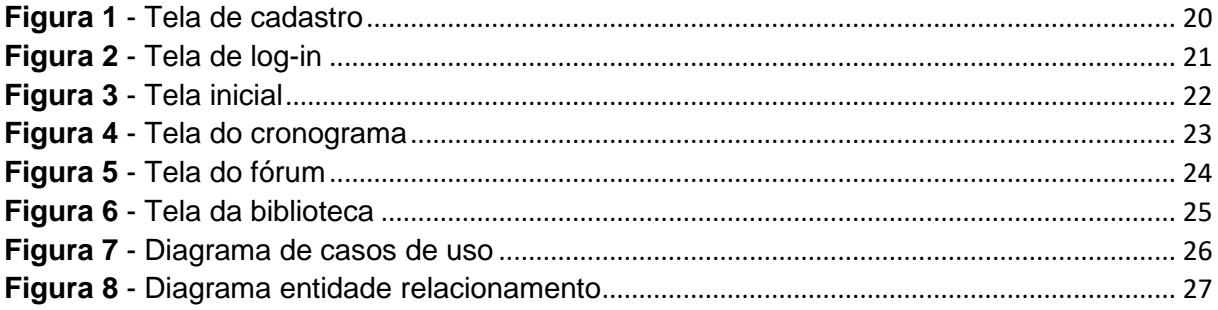

## <span id="page-8-0"></span>**1. INTRODUÇÃO**

Nos dias atuais, a procura por cursos universitários vem crescendo cada vez mais, segundo o Instituto Nacional de Estudos e Pesquisas Educacionais Anísio Teixeira (2019), 3.633.320 pessoas ingressaram em uma universidade no ano de 2019, valor, aproximadamente, 5% maior que o do ano anterior, acredita-se que esse crescimento ocorre pela exigência de nível superior feita por empresas. As portas de entrada para algumas universidades são os vestibulares que avaliam os conhecimentos obtidos pelos candidatos, principalmente, durante o ensino médio, além de avaliar habilidades especiais dependendo do curso que se deseja fazer, como lembram Rodrigues e Pelisol:

> Do termo grego *vestibulum* (átrio, portal, entrada), o vestibular é o processo seletivo que existe para o ingresso nas Universidades, obrigatório no Brasil. Visto como um ritual de passagem da sociedade moderna, o vestibular simboliza a entrada do jovem para o mundo adulto e do trabalho. (Rodrigues e Pelisoli,2008).

Portanto é de vital importância que o candidato esteja bem preparado para prestar o vestibular e dar este passo em sua vida**.** Este grupo de pessoas tem uma maior propensão a desenvolver transtornos de ansiedade. De acordo com Rodrigues e Pelisoli (2008 apud D'AVILA; SOARES, 2003), Dificuldade de concentração, inquietação, dores de cabeça e musculares e tonturas foram sintomas típicos de ansiedade em estudantes que se preparavam para o vestibular, quando questionados um mês antes da realização da prova. Portanto é de extrema importância para qualquer pessoa, principalmente para um vestibulando, o zelo por sua saúde mental. Segundo Rodrigues e Pelisoli, tanto relacionamentos como atividades básicas, como sono e alimentação, tiveram um novo funcionamento a partir do momento em que esses adolescentes resolveram prestar vestibular. Porém com a organização dos estudos é possível otimizar o tempo e amenizar essas mudanças. Principalmente quando se fala na segurança emocional que a organização traz ao indivíduo, diminuir o estresse é algo vital para uma boa aprendizagem, como lembram Cosenza e Guerra.

> O estresse deve ser identificado e evitado As situações que mais frequentemente causam estresse são aquelas em que o indivíduo se julga desamparado, quando encontra dificuldades que não consegue superar ou julga que são incontornáveis. (COSENZA e GUERRA, 2011, p.84).

Visando que alguns candidatos precisam trabalhar além de estudar, e também estudantes que possuem ocupações escolares. Foi pensado nosso projeto, uma ferramenta para ajudar o estudante a se organizar e poder se preparar para as provas.

Assim, a plataforma "Focou, Passou!", tem o objetivo de auxiliar o candidato a focar nos estudos para que possa ser aprovado no vestibular que deseja. Disponibilizando uma tabela interativa onde é possível que o usuário monte seu cronograma de estudos da forma mais adequada para o mesmo, está presente também um fórum com o objetivo de realizar uma interação entre usuários, permitindo que tirem dúvidas de determinadas matérias, além disto encontra-se uma biblioteca virtual com livros de domínio público disponíveis para download em formato pdf.

### <span id="page-10-0"></span>**2. DESENVOLVIMENTO**

## <span id="page-10-1"></span>2.1. A IMPORTÂNCIA DA ORGANIZAÇÃO DOS ESTUDOS

Organizar os estudos é parte mais importante na vida de um aluno que deseja prestar vestibular, embora muitos achem que não precisam disso, como lembra Setillanges (1947) "Não vos deixeis tomar por essa engrenagem que pouco a pouco toma o tempo, as preocupações, as disponibilidades as forças". Em suma, a organização é de extrema importância pois auxilia o candidato ter ciência do que deve ser objeto de estudo no momento correto, além de ajudar na visualização do progresso e onde existem defasagens no aprendizado. Observa-se também a dificuldade que muitos apresentam em manter o foco nos estudos quando o estudo é realizado de forma desorganizada.

> Sabemos que a manutenção da atenção por um período prolongado exige a ativação de circuitos neurais específicos, e que, após algum tempo, a tendência é que o foco atencional seja desviado por outros estímulos do ambiente ou por outros processos centrais, como novos pensamentos, por exemplo. (CONENZA e GUERRA, 2011, p.48).

A organização também ajuda na qualidade de vida, já que possibilita que o estudante realize outras atividades no tempo que lhe sobra, por estar estudando de modo mais organizado. Segundo Rodrigues e Pelisoli (2008 apud CALLAIS, 2003) a habilidade para lidar com o estresse e a ansiedade talvez seja um elemento importante para o sucesso no vestibular, tanto ou mais do que a habilidade acadêmica ou o conhecimento.

Um método de organização tem a vantagem de suprir as necessidades de cada um, uma vez que cada estudante tem uma dificuldade que demanda mais tempo de estudo. Há também aqueles que estudam e trabalham, e acabam tendo menos tempo disponível.

Em geral, organizar os estudos é bom para a saúde física e mental, além de facilitar o aprendizado. Segundo o psicólogo Raul Vaz Manzione, a organização é algo único porém com técnicas comuns a todos "o que dá certo é o que funciona para cada um, não tem uma regra geral que valha para todos, mas podemos pensar em técnicas que são aplicáveis em várias situações" (MANZIONE 2019). Essas técnicas, citadas pelo psicólogo, podem ser criadas de maneira generalizada, como um simples cronograma, por exemplo, que pode ajudar o estudante a visualizar suas tarefas diárias sem se perder no que deve ou não ser feito.

## <span id="page-11-0"></span>2.2. ANÁLISE DE BENCHMARK

Benchmarking é um método utilizado para analisar empresas concorrentes da mesma área de atuação, com o objetivo de ter uma referência para fazer melhorias em sua própria empresa ou produto, além de mostrar exigências do mercado. O benchmark é um instrumento estratégico, segundo Ferreira e Ghiraldello (2014 apud Pinto, 2007), pelo qual as organizações procuram desenvolver melhorias no seu processo de gestão, através de uma "troca de experiências" com outras organizações que possuem processo semelhante

Foram analisados três concorrentes, um detalhe importante é todos possuem particularidades únicas, porém todos tem um ponto em comum, log-in e senha, ou seja, para utilizar.

#### <span id="page-11-1"></span>2.2.1. GoConqr

O GoConqr consiste em uma comunidade de estudante e professores, onde pode-se criar ou entrar em grupos, e nestes grupos, iniciar discussões, fazer comentários e compartilhar conteúdo. A plataforma conta também com uma aba "Cursos" onde encontram-se materiais para estudo. Um detalhe interessante do GoConqr é que logo quando se inicia a sessão pela primeira vez, ele pergunta sobre as preferências para possa recomendar um conteúdo relevante ao perfil do usuário. Em suma, O GoConqr une a tecnologia com uma comunidade de estudantes.

#### 2.2.2. My Study Life

<span id="page-11-2"></span>A plataforma My Study Life consiste no monitoramento e organização dos estudos, sua principal funcionalidade é auxiliar o estudante a agendar provas, tarefas e datas de tal modo que o mesmo não esqueça dos prazos, podendo se organizar melhor. Um ponto negativo que identificamos na plataforma, é o fato de ser totalmente em inglês, podendo impossibilitar o uso daqueles que não possuem conhecimento no idioma.

#### 2.2.3. Geekie Games

<span id="page-11-3"></span>Geekie Games é uma plataforma de estudos tem como foco a praticidade dos estudos, ou seja, não visa o auxílio da organização dos estudos, como os dois citados anteriormente. A plataforma auxilia por meio de simulados, aulas, além uma aba mostrando matérias mais cobradas no ENEM.

Um fator muito interessante é um simulador de nota de corte do SISU.

### <span id="page-13-1"></span><span id="page-13-0"></span>2.3. VESTIBULARES

#### 2.3.1. O que são os vestibulares?

Os vestibulares são a principal forma de ingressar em universidades brasileiras sejam elas públicas ou privadas. Segundo Rodrigues e Pelisoli (2008) o vestibular é o processo seletivo que existe para o ingresso nas Universidades, obrigatório no Brasil. Sendo assim um exame, uma prova, que decidirá se o candidato será ou não aceito na universidade com base na nota obtida na execução do exame.

Cada instituição aplica seu vestibular de uma maneira diferente, fazendo com que a forma de avaliação e os conteúdos sejam variados. Cada um deles é aplicado em certa época do ano, sendo normalmente entre os meses de outubro e janeiro. E, dependendo da instituição, o vestibular pode ocorrer em uma fase única ou se desdobrar em mais etapas de provas.

Geralmente são testados os conhecimentos aprendidos durante os três anos do ensino médio no formato de questões que podem ser dissertativas ou de múltipla escolha, o número de questões varia bastante podendo chegar a 100 questões em uma só prova. Por exemplo, o vestibular mais concorrido do país é o da Fuvest que seleciona candidatos para a Universidade de São Paulo(USP) e a Faculdade de Ciências Médicas da Santa Catarina de São Paulo(FCMSC-SP), a prova é aplicada em duas fases, sendo que a primeira contém 90 questões de múltipla escolha com temas gerais e funciona como uma peneira, pois, apenas quem acertar os maiores números de questões serão selecionados para fazer a segunda fase que conta com questões discursivas sobre as matérias específicas da carreira escolhida e uma redação. Dependendo do curso escolhido, devem ser feitas provas de habilidades específicas como no caso do curso de Moda, Dança e Música.

Algumas universidades aceitam a nota obtida no Exame Nacional do Ensino Médio(ENEM) de formas diferentes, pois, algumas universidades não aplicam o vestibular e usam a nota do ENEM, chamado de Ingresso Direto, quando a universidade descarta outros vestibulares, enquanto outras aplicam seus próprios vestibulares e oferecem uma melhora na nota do candidato a partir da nota obtida no ENEM, o Complemento do Vestibular. Ainda existem sistemas que auxiliam na escolha dos candidatos como o Sisu e o ProUni.

O Sistema de Seleção Unificada (Sisu) é uma forma de ingresso adotada por mais de 130 universidades públicas. Criados pelo MEC, o sistema seleciona os melhores candidatos para ocupar as vagas em universidades baseando-se na nota do ENEM. Desta forma, o candidato pode conseguir uma vaga em universidades internacionais que também aceitam a nota do exame.

Já o Programa Universidade para Todos (ProUni), tem o propósito de oferecer bolsas de estudo a estudantes de baixa renda em faculdades de ensino privado. Para concorrer, o candidato precisa atender aos requisitos de renda familiar, escolaridade e desempenho mínimo no Enem.

Os vestibulares podem decidir a carreira de um cidadão e definir seu futuro, por isso os estudos pré-vestibulares são de tamanha importância e apenas funcionam à base da organização.

### <span id="page-15-0"></span>2.4. FERRAMENTAS UTILIZADAS

#### 2.4.1. Visual Studio Code

<span id="page-15-1"></span>Utilizado durante a etapa de codificação de todo o projeto. As linguagens utilizadas foram: PHP, MySQL, HTML, CSS e JavaScript. O Visual Studio é um ambiente de desenvolvimento integrado da Microsoft que permite a criação aplicativos para Web, Windows, Mac e Linux. A ferramenta foi utilizada para o trabalho com as linguagens PHP, HTML, CSS e JavaScript.

#### 2.4.2. PhpMyAdmin

<span id="page-15-2"></span>Utilizado durante a elaboração do banco de dados do projeto.O phpMyAdmin é um aplicativo web desenvolvido em PHP para administração do MySQL pela Internet. A partir deste sistema é possível fazer a manipulação das estruturas de um banco de dados, como criar, remover e alterar tabelas, inserir, remover e editar campos, executar códigos SQL e manipular campos chaves.

#### <span id="page-15-3"></span>2.4.3 Canva

Canva é uma plataforma de design gráfico que permite a criação de gráficos, apresentações, infográficos, pôsteres e outros conteúdos visuais. Está disponível online e em dispositivos móveis e integra milhões de imagens, fontes, modelos e ilustrações. Foi utilizada para a criação dos logos e do layout do projeto.

#### <span id="page-15-4"></span>2.4.3 Xampp

<span id="page-15-5"></span>XAMPP é um pacote com os principais servidores de código aberto do mercado, como o servidor APACHE e o phpMyAdmin, ambos utilizados para o desenvolvimento deste projeto. Ele requer apenas um arquivo zip, rar, ou executável, então é necessário apenas baixar e executar, com algumas pequenas configurações específicas ao sistema em alguns de seus componentes necessários para o funcionamento do servidor web.

### 2.5**.** O SISTEMA

#### <span id="page-16-0"></span>2.5.1. Pesquisa de campo

Foi realizada uma pesquisa de campo no mês de maio de 2021 através da plataforma Google Formulários com o objetivo de justificar as funcionalidades impostas ao sistema, como o auxílio na organização dos estudos e o uso de gráficos para monitoramento de produtividade. No total, foram feitas quatro questões quantitativas para 50 pessoas de idades variadas. Abaixo segue os gráficos com a porcentagem das respostas.

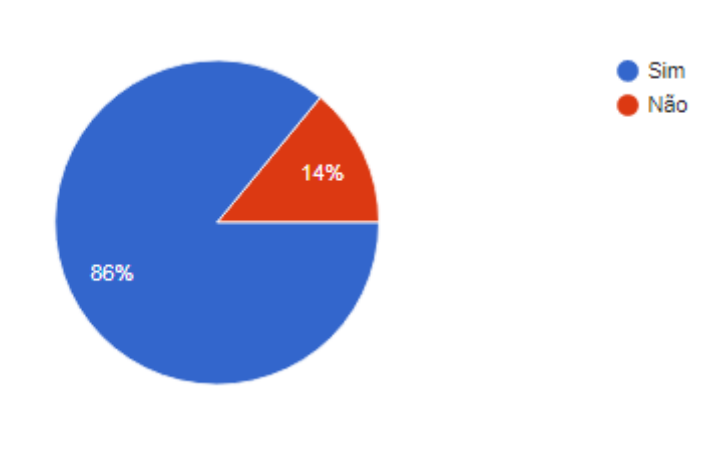

## <span id="page-16-1"></span>**Você tem dificuldades em organizar seus estudos?**

**Gráfico 1** - Dificuldades na organização

A pergunta demonstra que 86% dos entrevistados, cerca de 43 pessoas, tem dificuldades em organizar seus estudos, de modo que o mesmo se torne mais produtivo. Existindo assim a necessidade de uma ferramenta que auxilie na organização e acompanhamento de metas.

Fonte: Do próprio autor

## <span id="page-17-0"></span>**-\* Você utilizaria um website para te auxiliar na organização de seus estudos?**

**Gráfico 2** - Utilização da plataforma

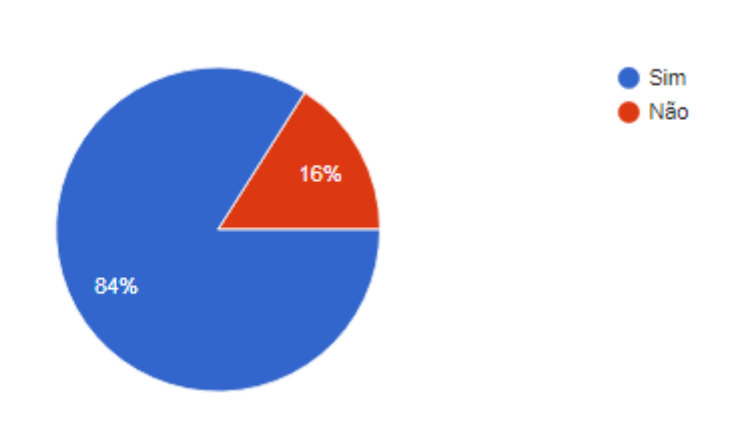

Fonte: Do próprio autor

A pergunta demonstra que a ferramenta proposta poderia auxiliar 84% dos entrevistados, cerca de 42 pessoas. Mostrando assim a demanda já existente para o projeto que está sendo proposto.

## <span id="page-17-1"></span>**Você conhece algum website de organização de estudos?**

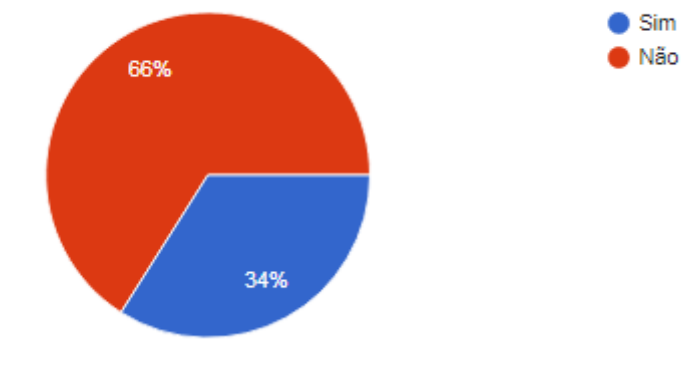

**Gráfico 3** - Sistemas semelhantes no mercado

A pergunta tem como objetivo avaliar o mercado concorrente, se os entrevistados conhecem uma ferramenta capaz de auxiliá-los na organização de seus

Fonte: Do próprio autor

estudos. 66% dos entrevistados, cerca de 33 pessoas disseram não conhecer, mostrando a baixa concorrência presente neste mercado.

## <span id="page-18-0"></span>**Você acha que teria melhor desempenho caso organizasse seus estudos?**

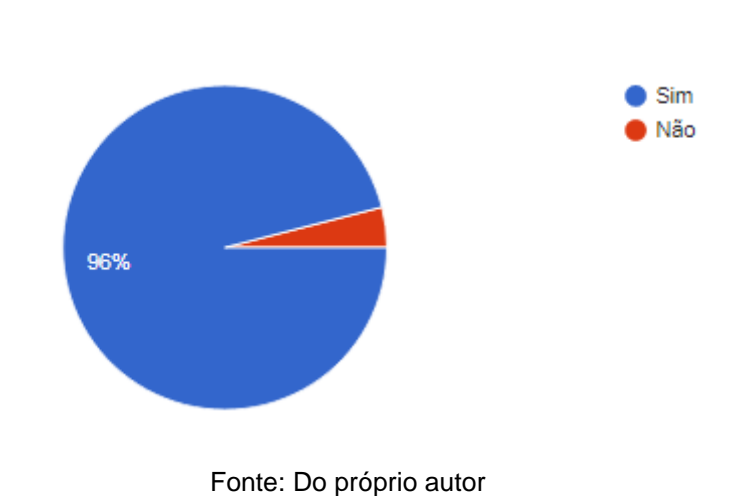

**Gráfico 4** - Organização de estudos

A pergunta tem como objetivo validar o projeto, de modo que analisa sua procura, cogitando a existência do mesmo, 96% dos entrevistados cerca de 48 pessoas

disseram que a ferramenta seria útil em sua vida estudantil.

## <span id="page-19-1"></span><span id="page-19-0"></span>2.5.2. Telas do Sistema 2.5.2.1. Tela de Cadastro

Na tela de cadastro o usuário encontra uma tela onde é possível inserir suas informações e realizar o cadastro no sistema.

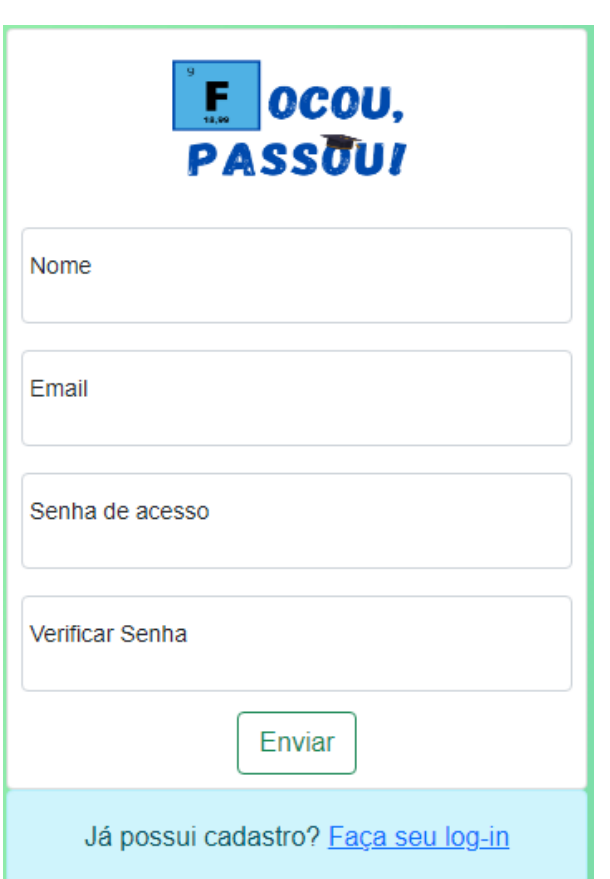

**Figura 1** - Tela de cadastro

Fonte: Do próprio autor

<span id="page-20-0"></span>Quando o usuário acessa a tela de log-in, ele deve realizar seu log-in preenchendo corretamente os campos selecionados.

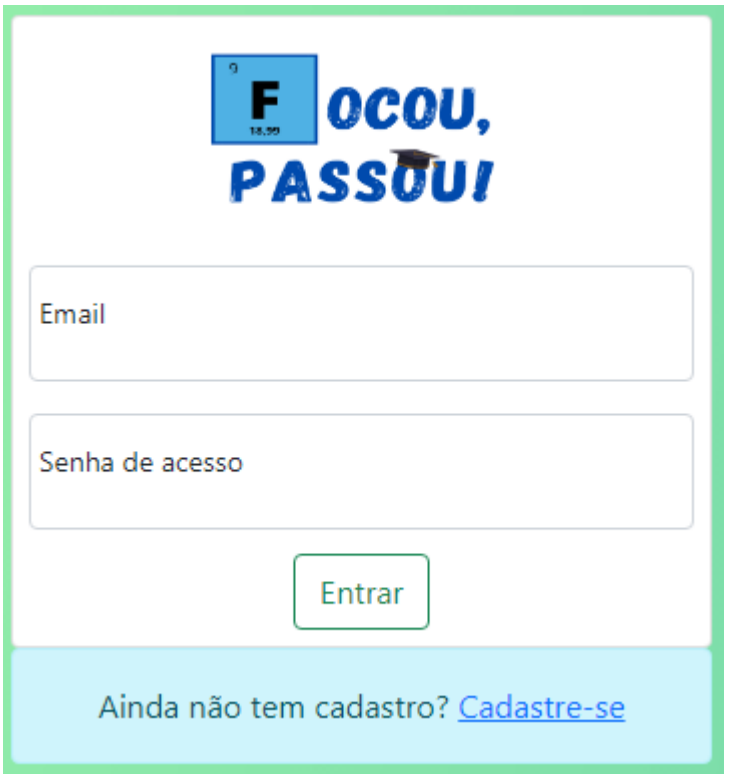

**Figura 2** - Tela de log-in

Fonte: Do próprio autor

## 2.5.2.3. Tela inicia l

<span id="page-21-0"></span>Assim que o log-in é efetuado, o usuário é automaticamente redirecionado para a página inicial do sistema, que contém um calendário interativo que exibe as datas das tarefas cadastradas. Além do calendário o usuário também pode visualizar uma relação de tarefas pendentes, tarefas concluídas e tarefas atrasadas, por meio de *cards*.

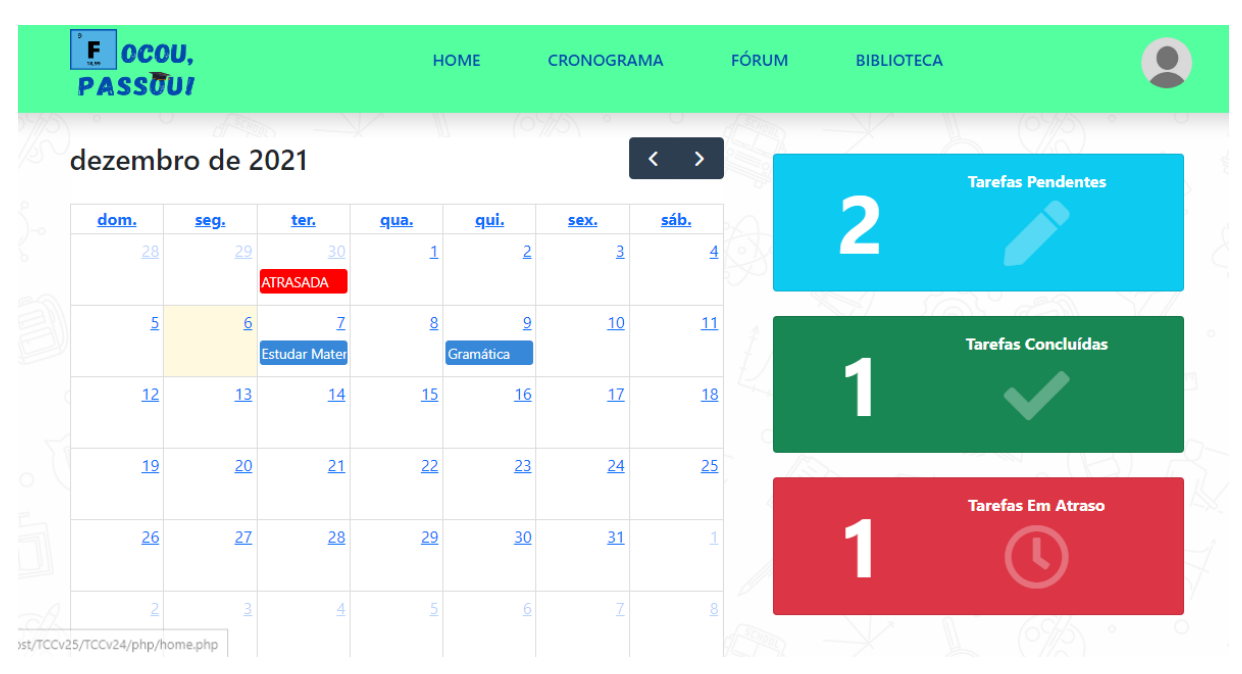

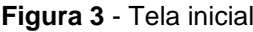

## <span id="page-22-0"></span>2.5.2.4. Tela do cronograma

Na tela do cronograma o usuário pode ver maiores informações das tarefas já cadastradas além de cadastrar novas tarefas.

| <b>E</b> OCOU,<br>PASSOUI | <b>CRONOGRAMA</b><br><b>HOME</b> | <b>FÓRUM</b><br><b>BIBLIOTECA</b> |        |
|---------------------------|----------------------------------|-----------------------------------|--------|
| <b>Tarefa</b>             | Descrição                        | Data de término                   |        |
| <b>Estudar Matemática</b> | Funções                          | 2021-12-07                        | V fi   |
| <b>ATRASADA</b>           | Tarefa atrasada                  | 2021-11-30                        | м<br>÷ |
| Gramática                 | Orações coordenadas              | 2021-12-09                        | M<br>÷ |
|                           | m                                |                                   |        |

**Figura 4** - Tela do cronograma

## <span id="page-23-0"></span>2.5.2.5. Tela do fórum

Dentro da plataforma o usuário encontra um fórum onde poderá fazer perguntas e também interagir com outros usuários, afim de sanar algumas dúvidas, como um grupo de estudos, por exemplo.

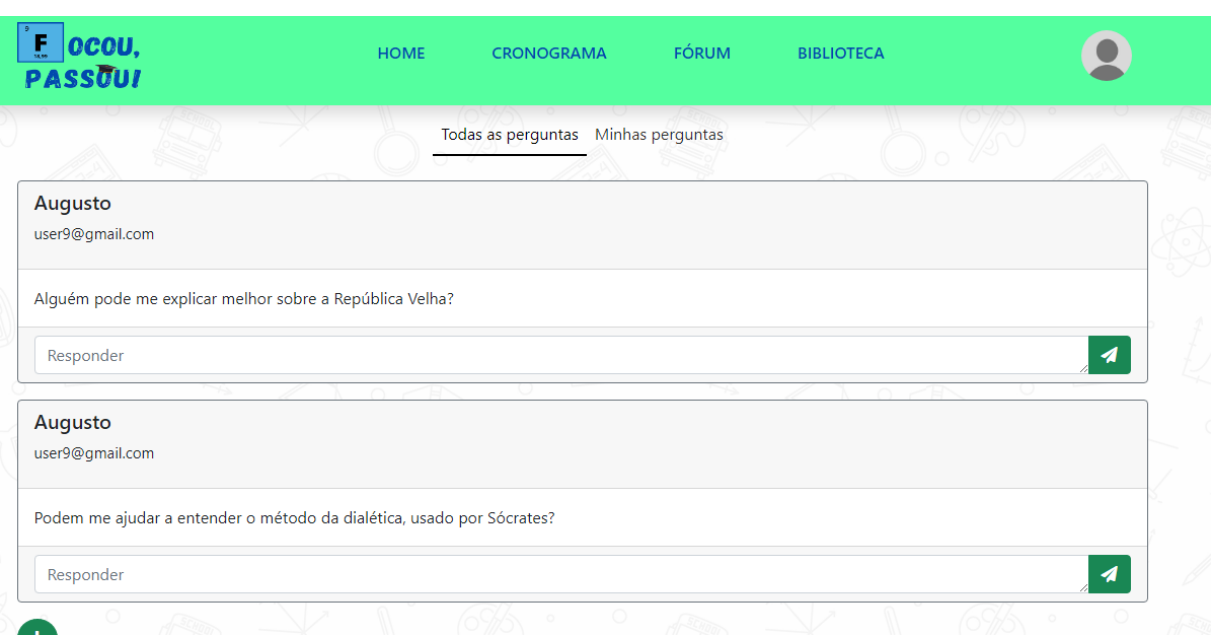

#### **Figura 5** - Tela do fórum

## <span id="page-24-0"></span>2.5.2.6. Tela da biblioteca

A plataforma conta com uma biblioteca virtual, onde são oferecidos livros de domínio público, clássicos da literatura que são frequentemente cobrados em vestibulares. O usuário encontra estes livros pesquisando, seja pelo nome do autor ou pelo título da obra. Pode ser realizado o download dos mesmos em formato pdf.

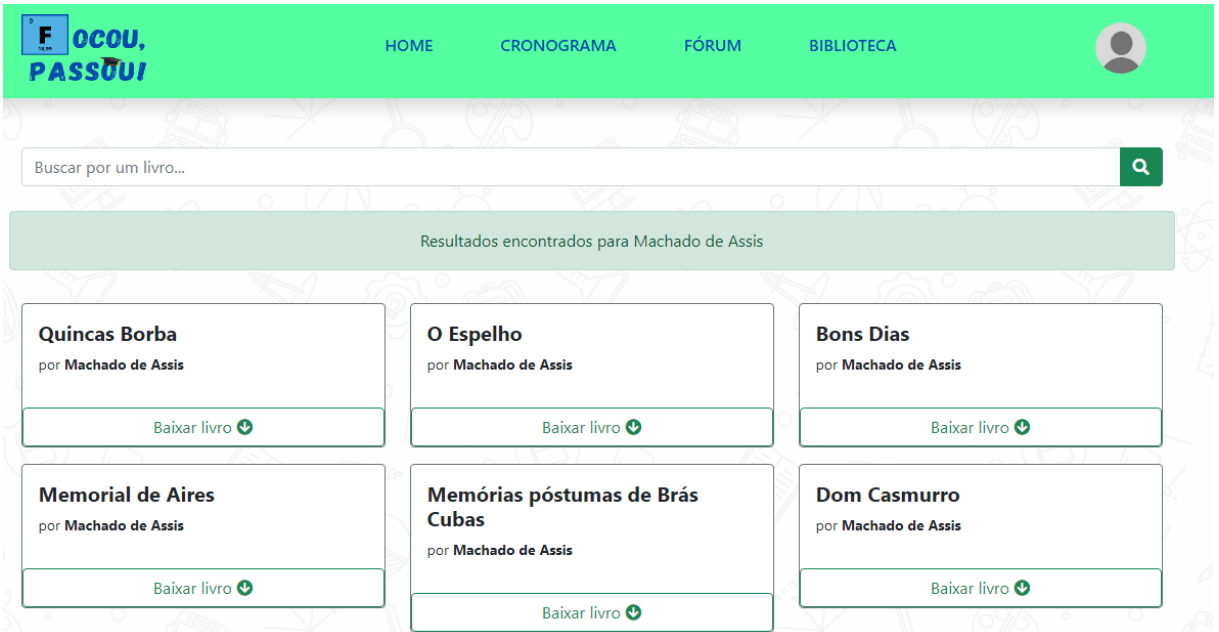

#### **Figura 6** - Tela da biblioteca

# <span id="page-25-1"></span><span id="page-25-0"></span>**3. ANÁLISE DE SISTEMA**

3.1. UML

Um diagrama de casos de uso se refere a um modelo que descreve como os usuários interagem com o sistema, tal como as metas do usuário e o comportamento do sistema em relação as ações executadas pelo usuário.

Segue abaixo o diagrama de casos de uso do website:

**Figura 7** - Diagrama de casos de uso

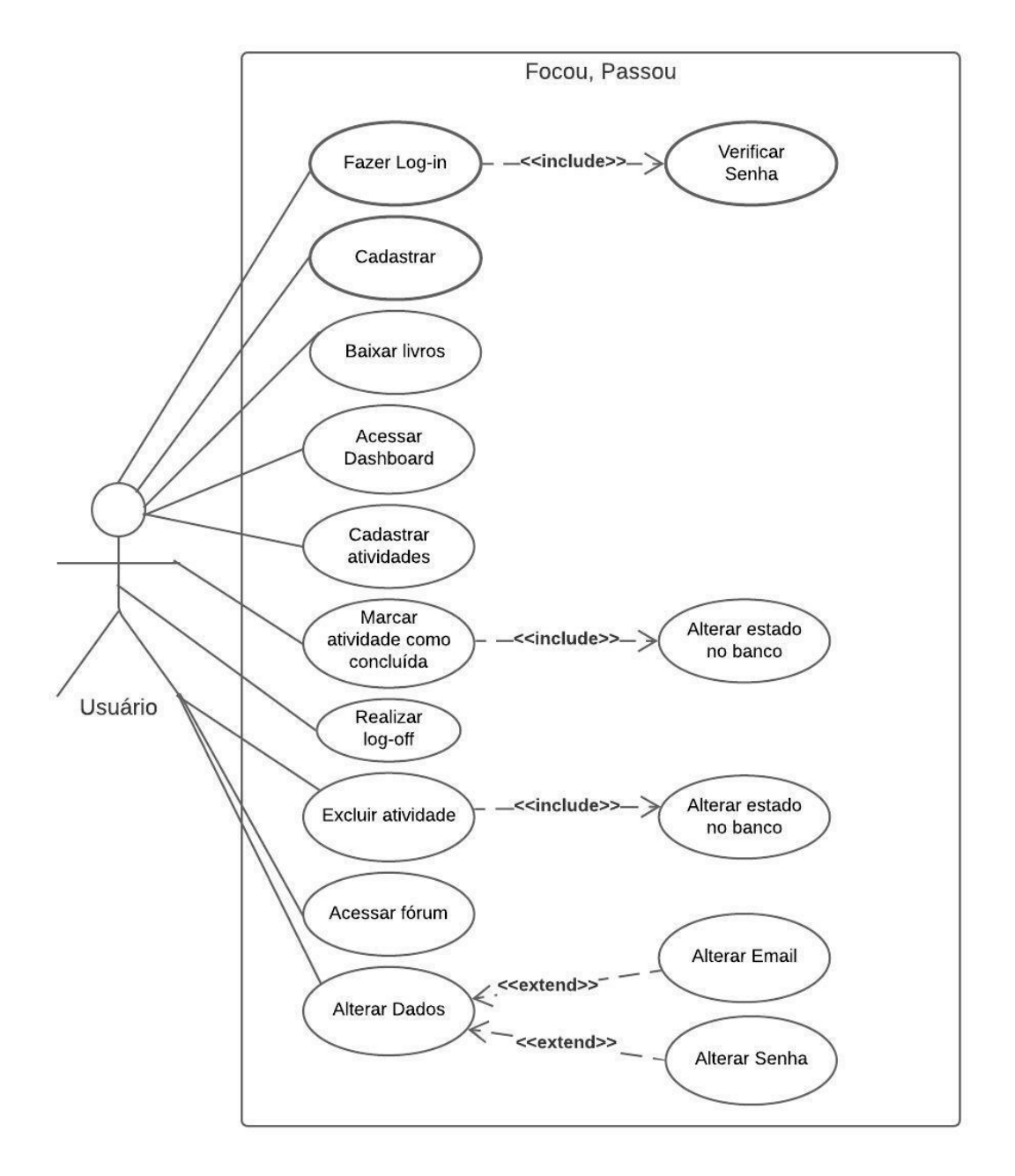

Fonte: Do próprio autor

## <span id="page-26-0"></span>3.2. DIAGRAMA ENTIDADE E RELACIONAMENTO (DER)

O Diagrama Entidade e Relacionamento (DER), ilustra de forma gráfica a base de dados do programa, contendo as tabelas, seus respectivos campos e relações. Também é inserido no DER o tipo de dado, e se caso for, chave primária ou secundária.

Segue abaixo o DER do website para gerenciamento de objetivos e metas voltado aos estudos pré-vestibular:

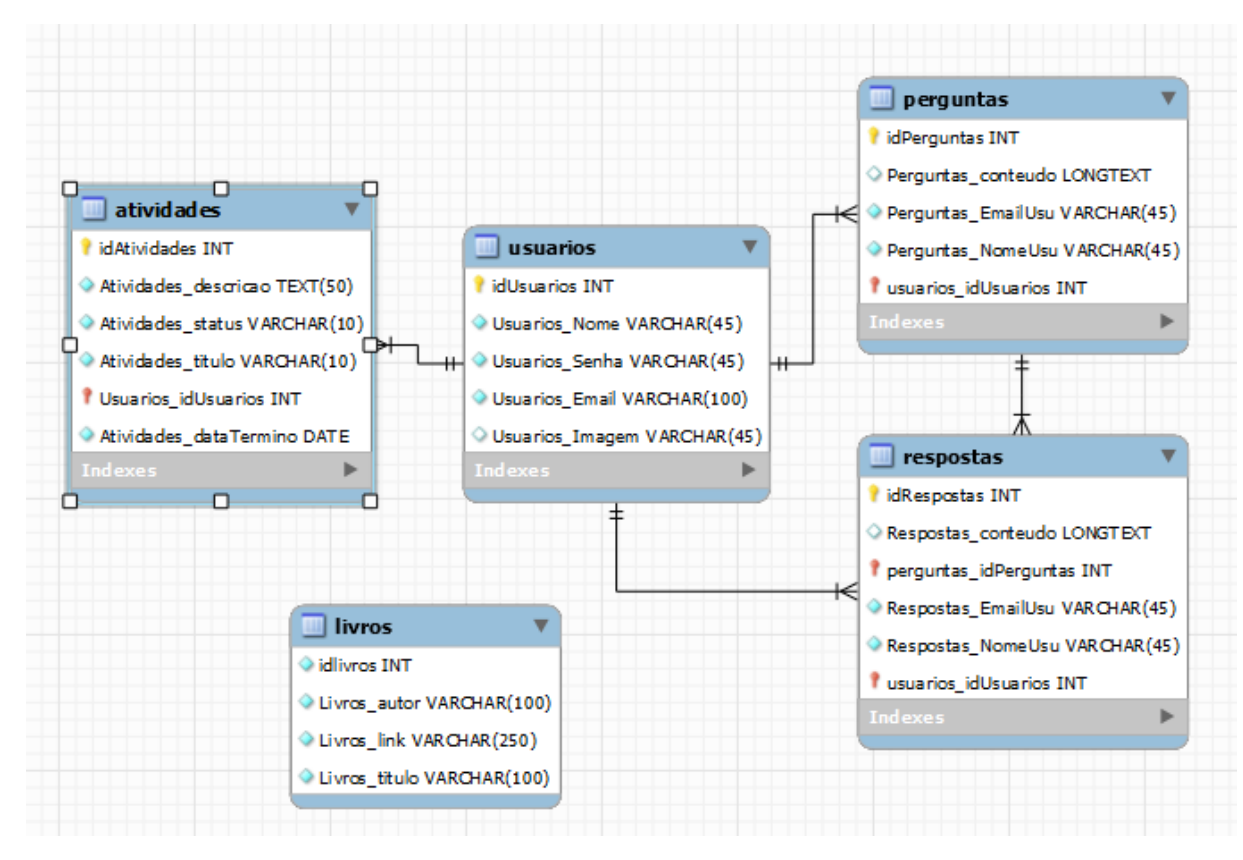

**Figura 8** - Diagrama entidade relacionamento

Fonte: Do próprio autor

## **CONCLUSÃO**

<span id="page-27-0"></span>Este trabalho visa auxiliar na organização dos estudos de todos aqueles que pretendem prestar vestibular, por meio de calendários interativos, onde é possível criar e visualizar as atividades pendentes, concluídas e não concluídas. Há também um fórum onde é possível que os usuários interajam e tirem dúvidas. Além de uma biblioteca virtual onde é possível que o usuário realize o download de livros que estão em domínio público e são cobradas em vestibulares.

Ao decorrer do desenvolvimento deste trabalho foi notado o sentimento, principalmente de medo, em candidatos a vestibulares. Este medo de reprovação causa angústia e por vezes atrapalha o indivíduo a se concentrar em seus estudos.

Portanto o sistema busca melhorar a organização dos estudos dos usuários, ao passo que melhora também a qualidade. Facilitando este processo pelo qual muitos têm de passar para seguirem seus sonhos.

## **REFERÊNCIAS**

<span id="page-28-0"></span>SERTILLANGES, Antonin-Dalmace. **A Vida Intelectual:** Seu espírito, suas condições, seus métodos. 1920. 154 p.

COSENZA, Ramon; GUERRA, Leonor, **Neurociência e educação:** como o cérebro aprende, 2011, 151 p.

RODRIGUES, Daniel; PELISOLI, Cátula, **Ansiedade em vestibulandos:** Um estudo exploratório. São Paulo, 2008.

FERREIRA, Marcela; GHIRALDELLO, Luciane, **O benchmarking como ferramenta de gestão:** Um estudo em departamentos de viagens corporativas nas empresas, 2014.

INSTITUTO NACIONAL DE ESTUDOS E PESQUISAS EDUCACIONAIS ANÍSIO TEIXEIRA. Sinopse Estatística da Educação Superior 2018. Brasília: Inep, 2019. Disponível em: [<http://portal.inep.gov.ber/basica-censo-escolar-sinopse-sinopse>](http://portal.inep.gov.ber/basica-censo-escolar-sinopse-sinopse). Acesso em: 25 06. 2021.

INSTITUTO NACIONAL DE ESTUDOS E PESQUISAS EDUCACIONAIS ANÍSIO TEIXEIRA. Sinopse Estatística da Educação Superior 2019. Brasília: Inep, 2020. Disponível em: [<http://portal.inep.gov.br/basica-censo-escolar-sinopse-sinopse>](http://portal.inep.gov.br/basica-censo-escolar-sinopse-sinopse). Acesso em: 25 06. 2021.